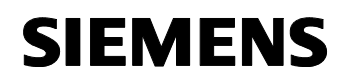

### **01 07 Ereignis-Zeitprogramm-Logik 801701**

## **Verwendung des Applikationsprogramms**

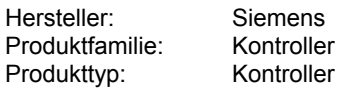

Name: Ereignis-Zeitprogramm-Logikbaustein N 350 Bestell-Nr.: 5WG1 350-1AB01

## **Funktionsbeschreibung**

Der Ereignis-Zeitprogramm-Logikbaustein (N 350) ist ein Reiheneinbaugerät im N-Maß.

Der Baustein bietet in einer kompakten Moduleinheit – Ereignisprogramme,

– Zeitschaltprogramme (Wochenzeitschaltuhr) und – Logikfunktionen

für binäre Ein- und Ausgangssignale.

Es stehen zehn Ereignisprogramme zur Verfügung. Je Ereignisprogramm können bis zu zehn Ereignisaufträge aktiviert werden. Ein Ereignisprogramm wird über ein zugehöriges Ereignisobjekt ausgelöst. Als Auslösekriterium kann aus dieser Liste gewählt werden:

– Empfang eines Telegramms (0 oder 1),

- Empfang einer 1,
- Empfang einer 0,
- Änderung von 0 nach 1,
- Änderung von 1 nach 0.

Je Ereignisauftrag kann der Sendewert (0 oder 1) bestimmt und kann eine Zeitverzögerung in Bezug auf die Ereignisauslösung festgelegt werden.

Mit der Wochenzeitschaltuhr stehen 100 Zeitaufträge für zwanzig Zeitobjekte zur Verfügung. Jeder Zeitauftrag schaltet ein Zeitobjekt minutengenau zu einem bestimmten Zeitpunkt an einem oder mehreren Tagen der Woche ein oder aus.

Für die Zeitprogramme wird eine bausteininterne Uhr verwendet, die durch eine Masteruhr mindestens einmal täglich synchronisiert werden muß. Als Masteruhr oder Zeitquelle stehen die 4-Kanal Zeitschaltuhr REG 372 (Bestellnummer: 5WG1 372-3EY01), die 4-Kanal Zeitschaltuhr mit DCF77 REG 372/02 (Bestellnummer: 5WG1 372-3EY02), das ISDN Gateway N147 (Bestellnummer: 5WG1 147-1AB01) oder die IP Schnittstelle AP 146 (Bestellnummer:5WG1 146-3AB01) zur Verfügung.

Zehn Logikgatter mit jeweils bis zu sechs Eingängen und je einem Ausgang stehen zur Verfügung. Als Logik kann

gewählt werden: AND, OR, NAND, NOR. Jeder Eingang kann invertiert werden. Als Sendebedingung kann "Senden bei jedem Empfang" oder "nur bei Änderung des Ausgangswertes" parametriert werden. Ein Sendefilter bestimmt, ob jeder Ausgangswert oder nur 0 oder nur 1 gesendet wird.

Mit der ETS (EIB Tool Software) wird das Applikationsprogramm ausgewählt, die gewünschten Parameter und Gruppenadressen zugewiesen und in den Ereignis-Zeitprogramm-Logik-Baustein N 350 geladen.

## **Anwendungsbeispiele**

- Beleuchtungsaufgaben im Haus und außerhalb
- Beleuchtungssteuerung in Abhängigkeit von der Außenhelligkeit und einem Wochentagsprogramm (Öffnungszeiten)
- Beleuchtungsszenen mit Dimmen von Lampen in Kombination mit einem Szenenbaustein
- Treppenhauslichtschaltung
- Rolladen-, Jalousien- und Markisensteuerung
- Individuelle Ablaufsteuerung für Automatisierungskomfort
- (Heizung, Beleuchtung, Rolladen...)
- Life-Style-Programmierung für unterschiedliche Nutzerprofile (Szenensteuerung)
- Gartenbewässerung / Zisternensteuerung
- Torsteuerung

#### Beispiele Zeitprogramme

- Die Beleuchtung einer Tiefgarage wird täglich um 6:00 Uhr ein- und um 22:00 Uhr ausgeschaltet.
- Von Montag bis Freitag wird die Beleuchtung eines Hauseingangs um 18:30 Uhr ein- und um 6:00 Uhr ausgeschaltet.
- Von Montag bis Freitag wird die Jalousie eines Schlafzimmers um 6:00 Uhr geöffnet und um 21:30 Uhr geschlossen. Am Samstag und Sonntag wird sie um 8:30 Uhr geöffnet und um 22:00 Uhr geschlossen.

### Beispiele Ereignisprogramme

- Beleuchtung Tiefgarage EIN und Rolltor AUF nur nach berechtigtem Zugang Beleuchtung Tiefgarage AUS und Rolltor ZU - nur nach einer bestimmten Verzögerungszeit und der Überwachung durch einen Bewegungsmelder
- Beleuchtung Hauseingang EIN nur bei Unterschreiten eines vorbestimmten Helligkeitswertes (binärer Helligkeitsgeber notwendig!) Beleuchtung Hauseingang AUS - nur bei Überschreiten eines vorbestimmten Helligkeitswertes (binärer Helligkeitsgeber notwendig!)

April 2002

## **01 07 Ereignis-Zeitprogramm-Logik 801701**

# **Kommunikationsobjekte**

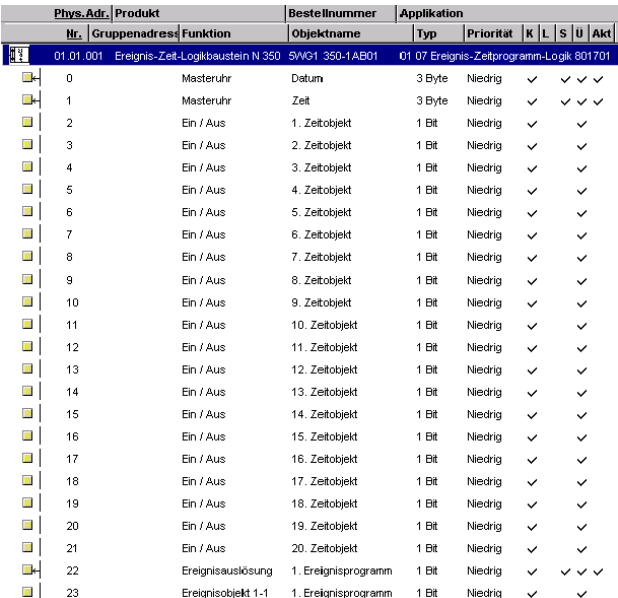

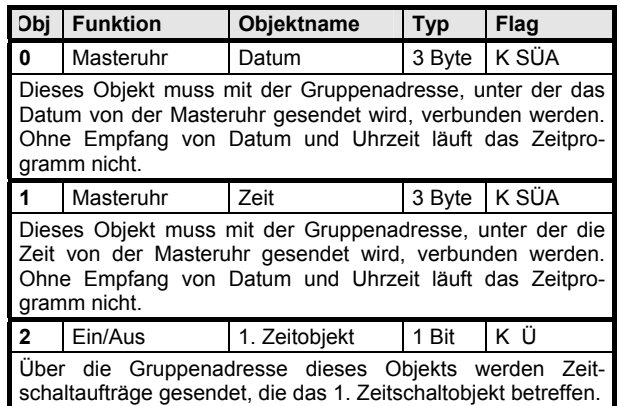

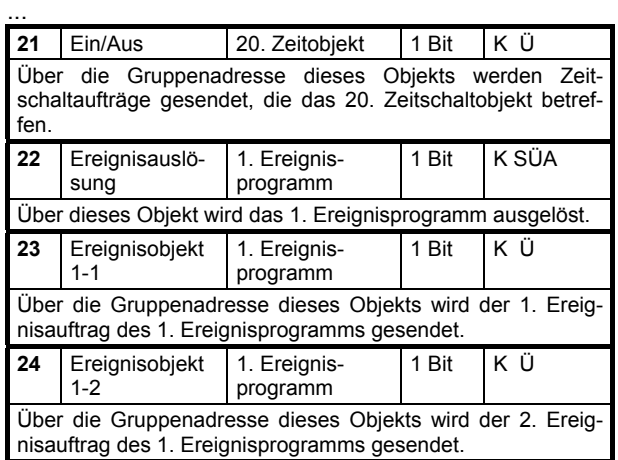

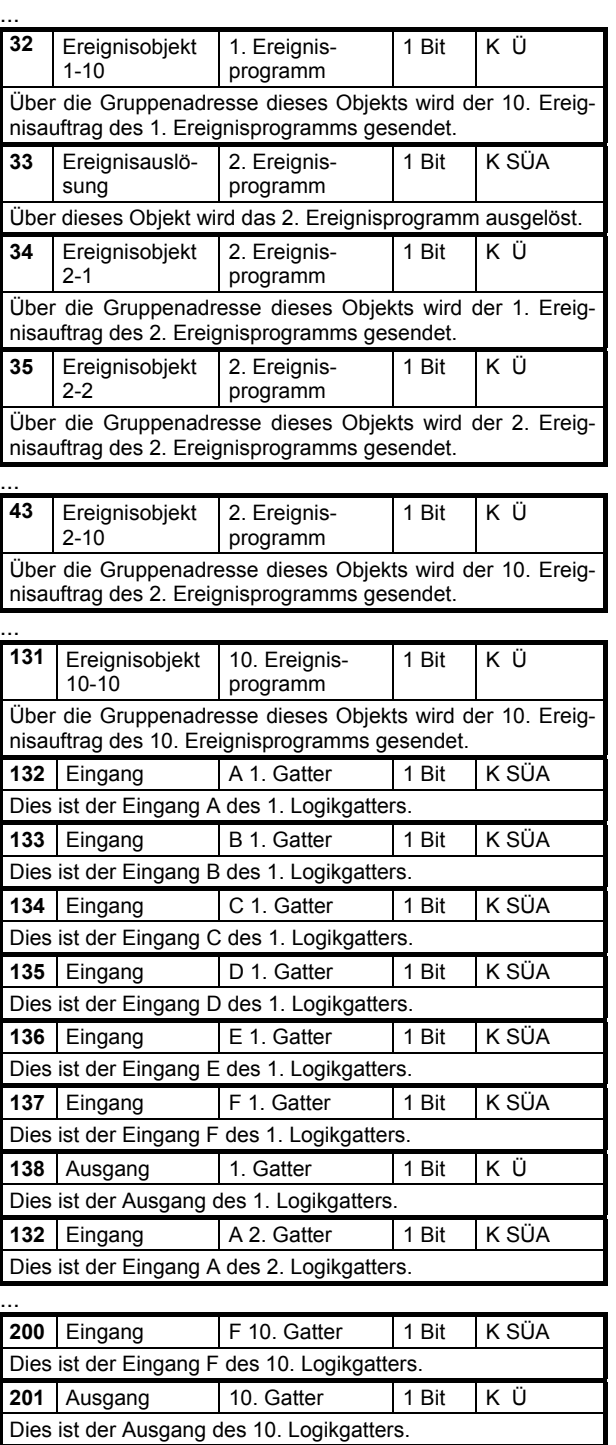

April 2002

 $\overline{X}$ 

## **Parameter Wiederanlaufverhalten**

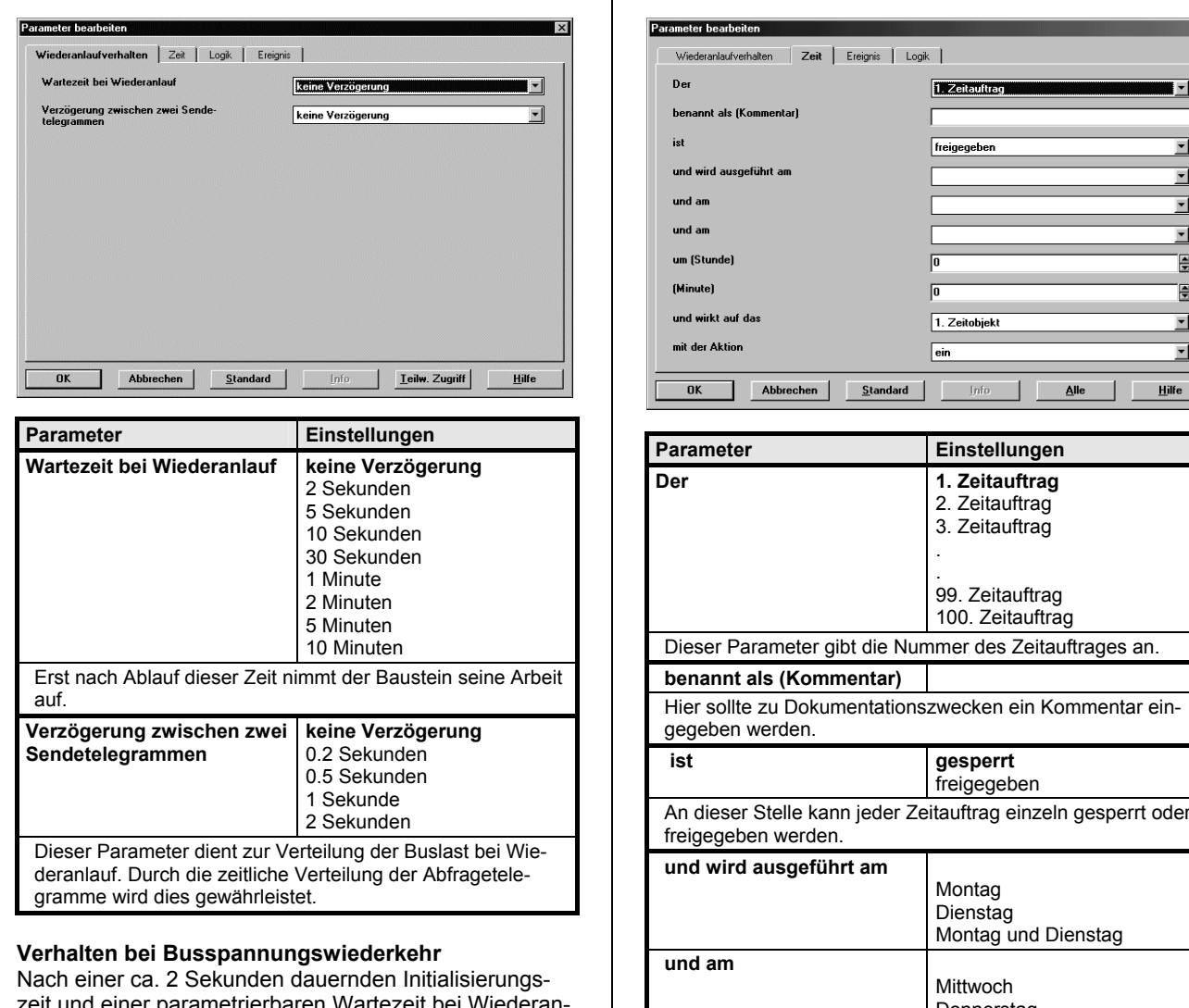

**Parameter Zeit**

zeit und einer parametrierbaren Warteze lauf ist der N 350 wieder betriebsbereit. Bei Wiederanlauf werden alle Ereigniseingänge auf 0 gesetzt. Der Baustein holt sich dann die aktuellen Werte vom Bus. Wenn bei dieser Initialisierung ein Ereignisein-

gang auf 1 gesetzt wird und die Ereignisauslösung durch einen Wechsel von 0 nach 1 oder durch Empfang einer 1 erfolgt, wird das Ereignisprogramm ausgelöst und abgearbeitet.

Bei Wiederanlauf werden alle Logikgattereingänge auf 0 gesetzt. Der Baustein holt sich dann die aktuellen Werte vom Bus. Das Gatter sendet das Ergebnis der Logikfunktion auf den Bus.

Bei Wiederanlauf holt das Gerät von einer Masteruhr die aktuelle Zeit (Uhrzeit und Datum). Solange diese Zeit nicht verfügbar ist, sind die Zeitaktionen gesperrt.

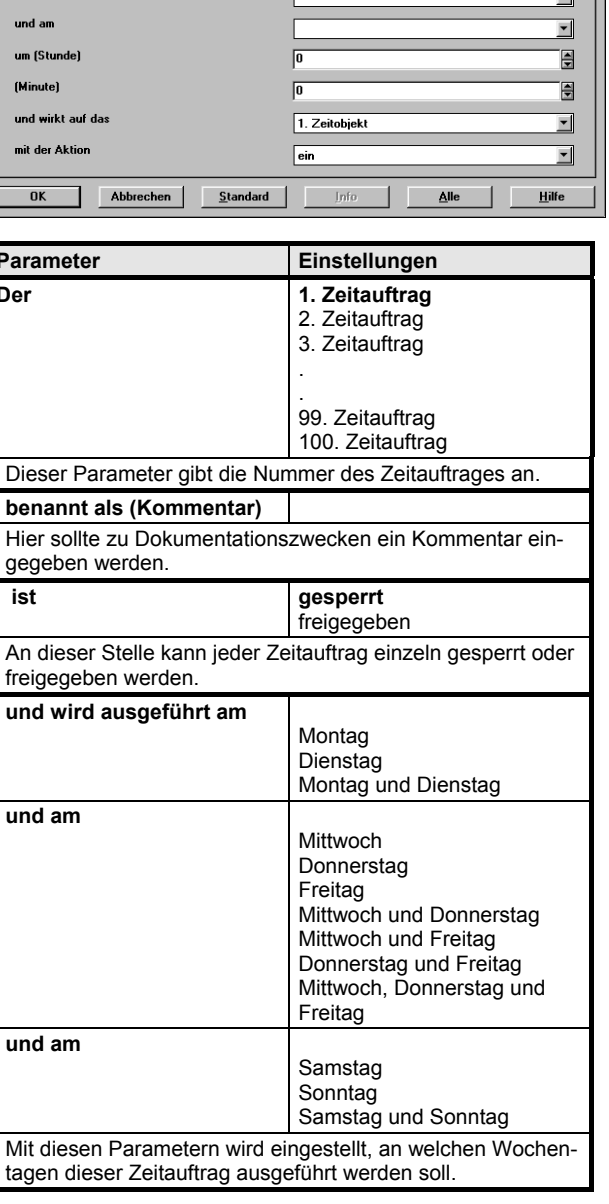

## **Applikationsprogramm-Beschreibungen**

April 2002

## **01 07 Ereignis-Zeitprogramm-Logik 801701**

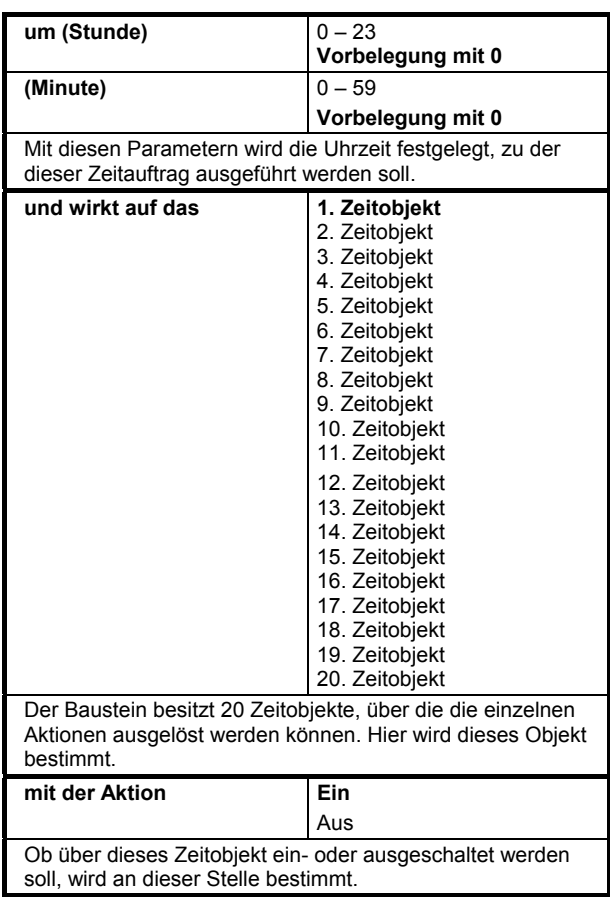

# **Parameter Ereignis**

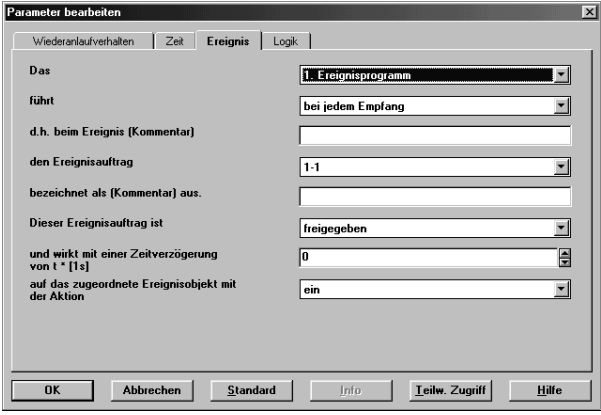

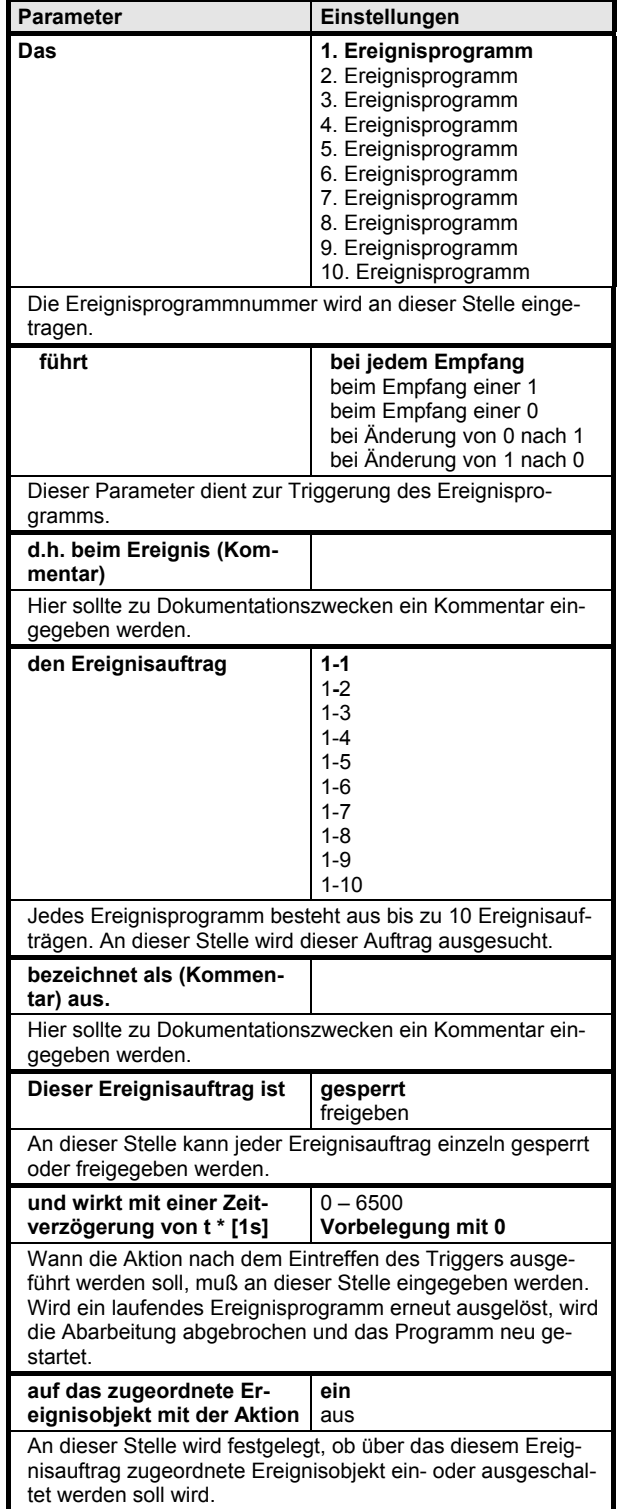

**Eingang F** nicht verbunden

April 2002

## **01 07 Ereignis-Zeitprogramm-Logik 801701**

# **Parameter Logik**

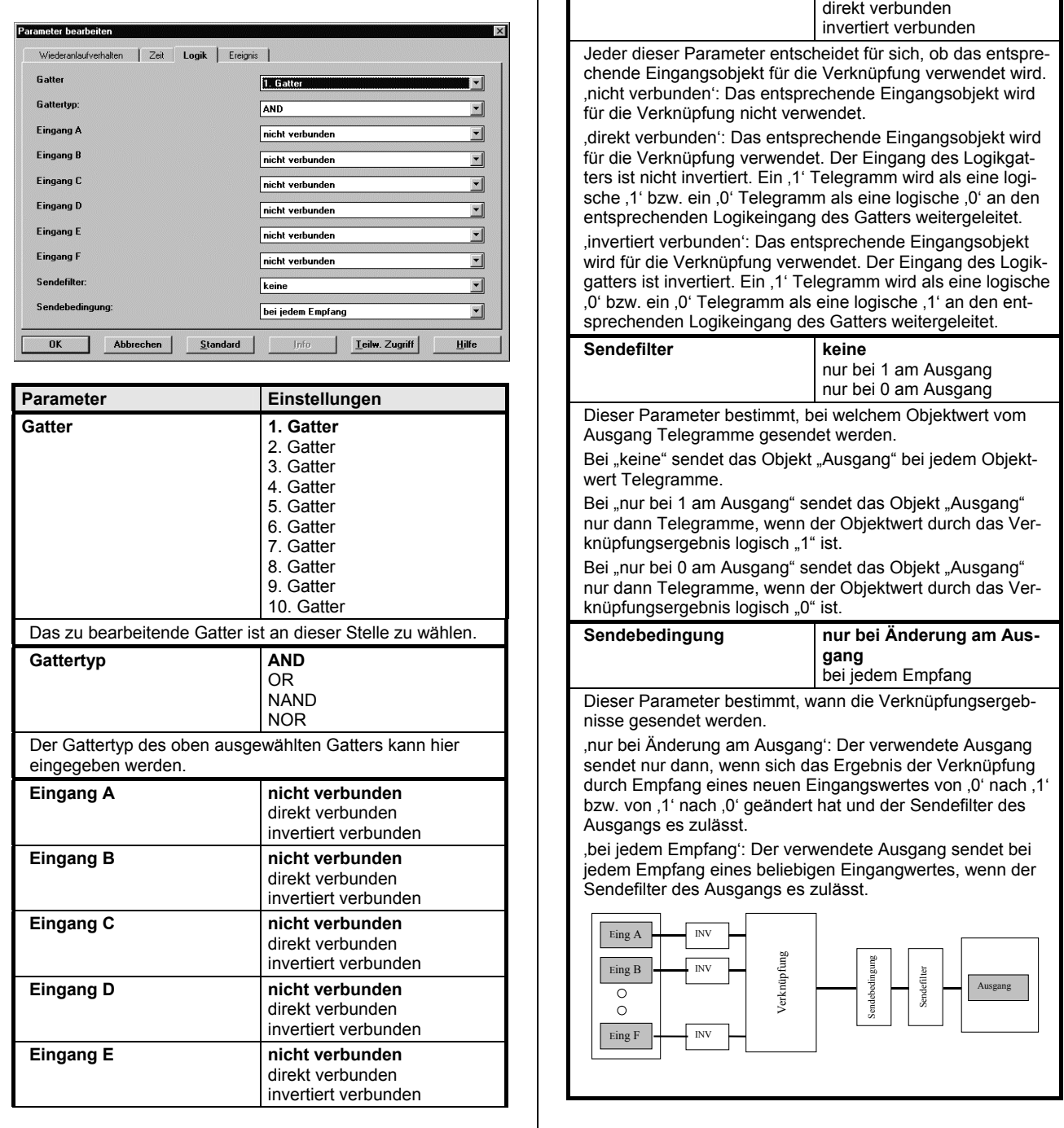

**01 07 Ereignis-Zeitprogramm-Logik 801701** 

**Raum für Notizen**